# **Microelectronic Circuits International 8 th Edition**

A. Sedra, K.C. Smith T. Chan Carusone, V. Gaudet

*Spice Problems Solutions Chapter 9*

*Prepared by: Nijwm Wary 2019*

## **Problem: 9.27**

1. The schematic for this problem is shown below.

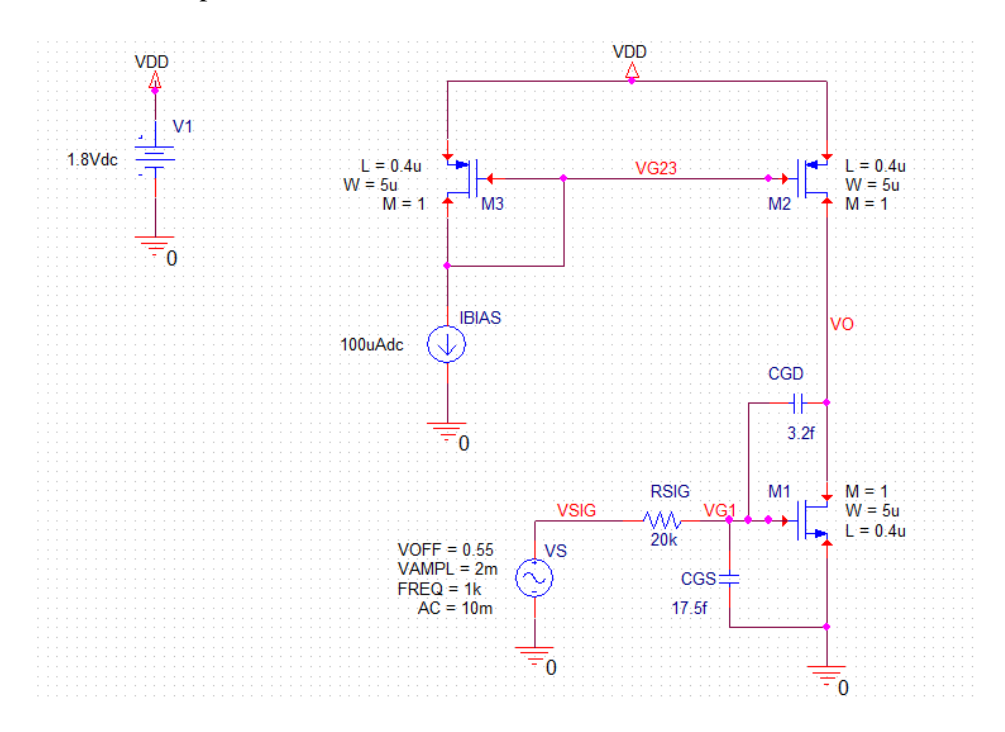

- 2. Note that external capacitances are added to match the transistor capacitances given in the problem. The parasitic capacitances from the device are CGS=12.5fF and CGD=1.8fF.
- 3. Run the netlist and perform AC analysis and plot DB(V(VO)/V(VSIG)).

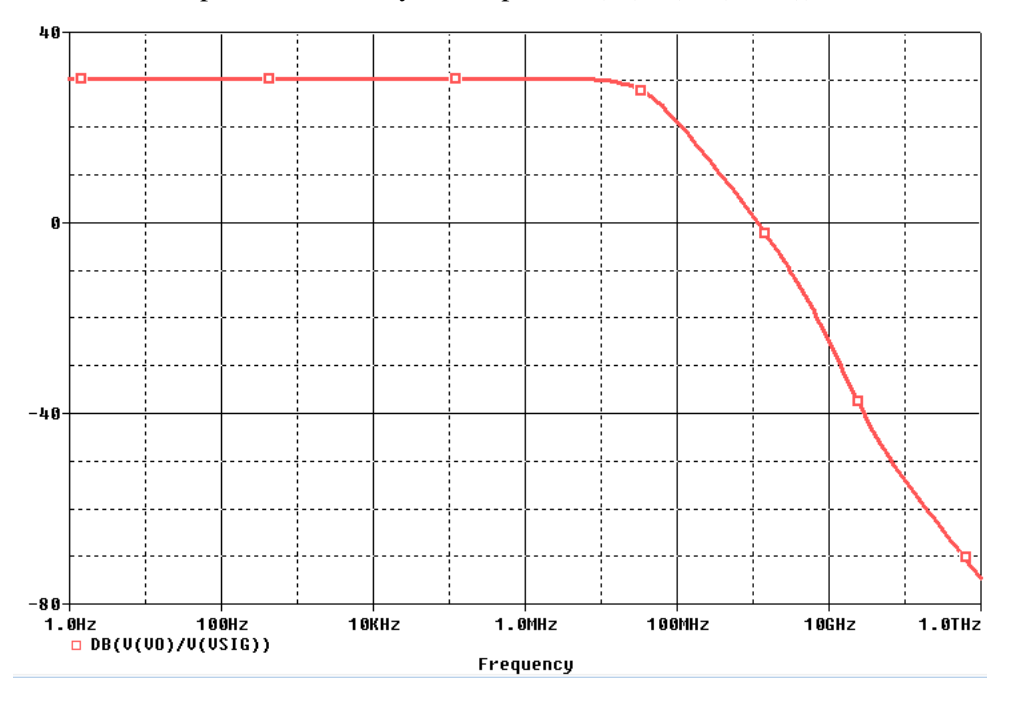

4. The two frequencies are  $f_H = 38 \text{ MHz}$  and  $f_Z = 40 \text{ GHz}$ .

#### **Netlist:**

Copy the netlist given below and paste it into a text file and save it with \*.cir extension.

```
********Problem: P10_22 ******************
******* Main circuit begins here***************
IBIAS VG23 0 DC 100uAdc 
RSIG VSIG VG1 20k TC=0,0
VS VSIG 0 AC 10m
+SIN 0.58 2m 1k 0 0 0
V1 VDD 0 1.8Vdc
         VO VG1 0 0 NMOS0P18
+ L=0.4u+ W=5u 
+ M=1M2 VO VG23 VDD VDD PMOS0P18 
+ L=0.4u 
+ W=5u 
+ M=1
M3 VG23 VG23 VDD VDD PMOS0P18 
+ L=0.4u 
+ W=5u 
+ M=1
CGS 0 VG1 17.5f 
CGD VO VG1 3.2f 
******* Main circuit ends here***************
**************** PMOS model begins here ******************************
.model PMOS0P18 PMOS(Level=1 VTO=-0.4 GAMMA=0.3 PHI=0.8
+ LD=0 WD=0 UO=118 LAMBDA=0.2 TOX=4.08E-9 PB=0.9 CJ=1E-3
             + CJSW=2.04E-10 MJ=0.45 MJSW=0.29 CGDO=3.43E-10 JS=4.0E-7 CGBO=3.5E-10
+ CGSO=3.43E-10)
***************** PMOS model ends here *****************************************
***************** NMOS model begins here ******************************
                    NMOS(Level=1 VTO=0.4 GAMMA=0.3 PHI=0.84
+ LD=0 WD=0 UO=473 LAMBDA=0.2 TOX=4.08E-9 PB=0.9 CJ=1.6E-3
+ CJSW=2.04E-10 MJ=0.5 MJSW=0.11 CGDO=3.67E-10 JS=8.38E-6 CGBO=3.8E-10
             CGSO=3.67E-10)
***************** NMOS model ends here *****************************************
******** Analysis begins here****************
.OP
.AC DEC 20 1 1T
.PROBE
.END
******** Analysis ends here****************
```
### **Problem: 9.59**

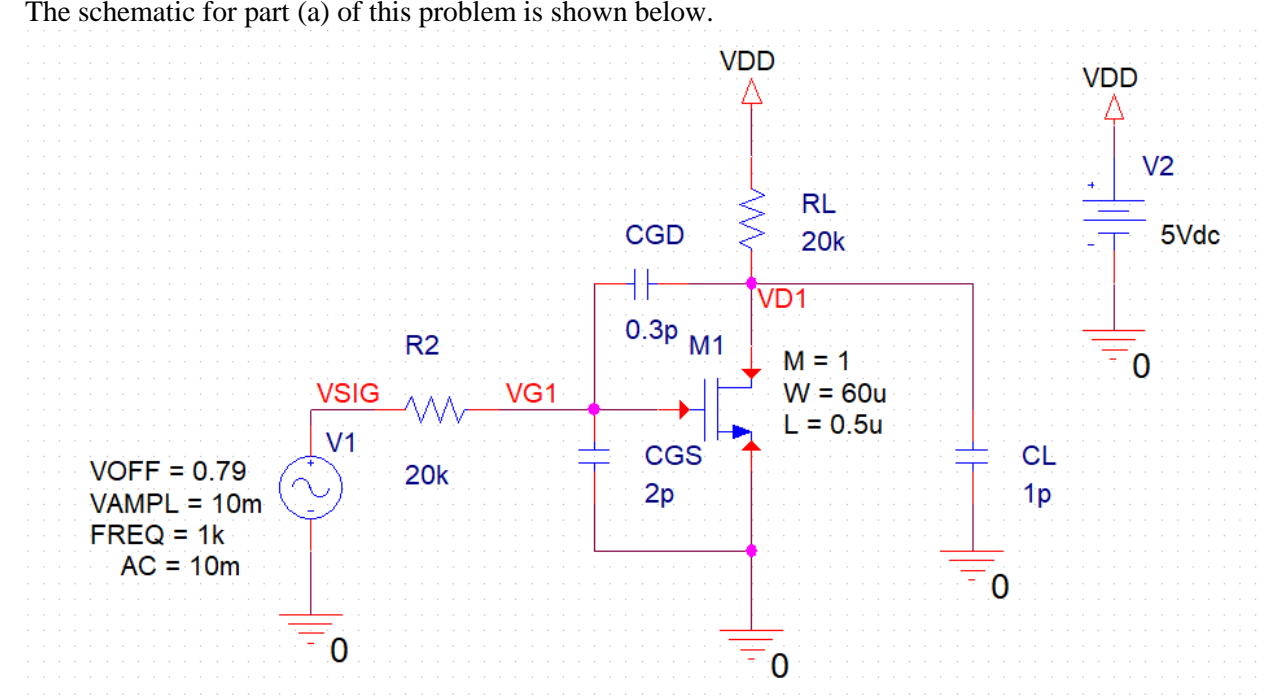

- 2. For the transistor models used,  $k'_n=167 \mu A/V^2$ . So, the W/L is 120 to get the specified  $g_m$ .
- 3. Run AC simulation and plot DB(V(VD1)/V(VSIG)). The gain is 40.55 V/V. The unity-gain frequency is at 19.27 MHz.

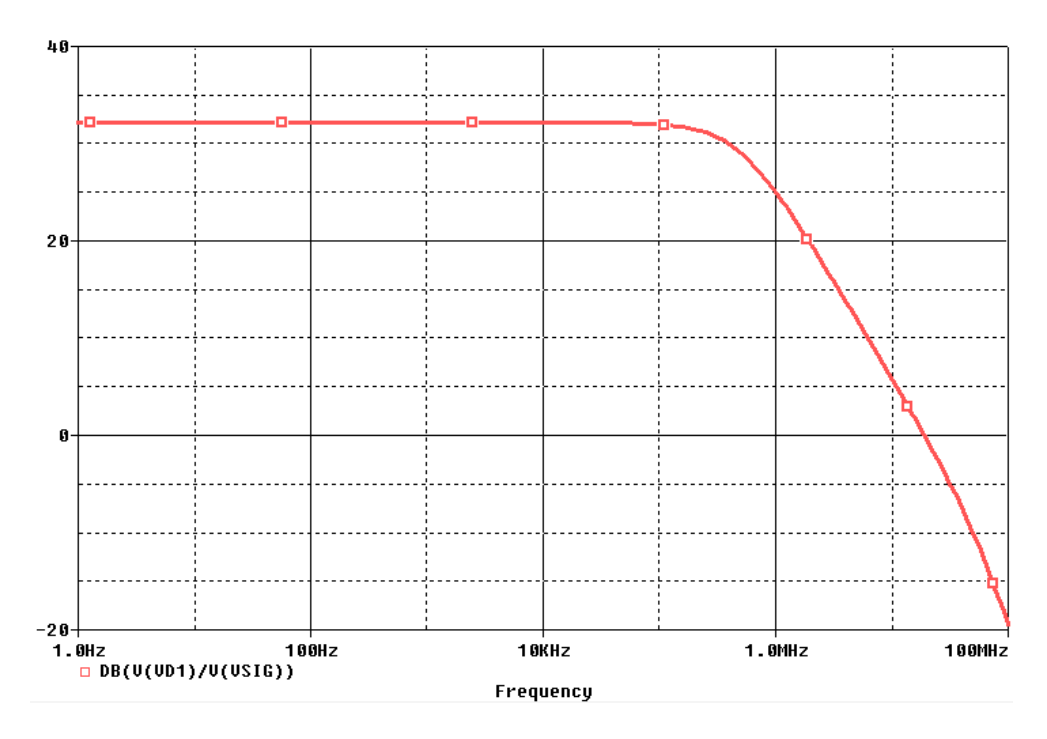

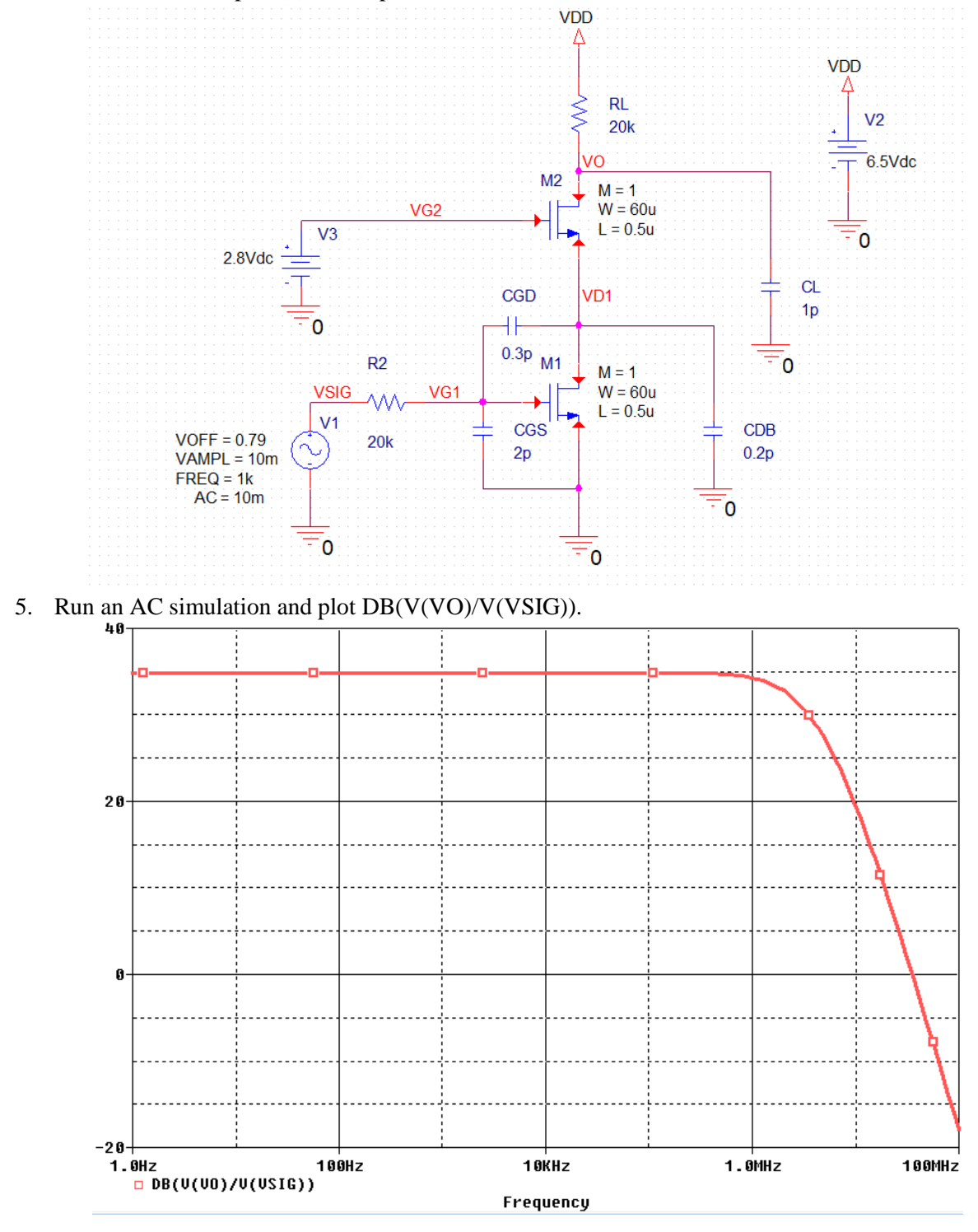

4. The schematic for part (b) of this problem is shown below.

6. The unity gain frequency is at 35.5 MHz. This is significantly lower than the gain-bandwidth product because the AC response is decreasing faster than -20 dB/decade between 10 and 100 MHz.

#### **Netlist:**

For part (a), copy the netlist given below and paste it into a text file and save it with \*.cir extension.

```
********Problem: P10 57 (a) ***************
******* Main circuit begins here**************
         VSIG 0 AC 10m
+SIN 0.79 10m 1k 0 0 0
RL VD1 VDD 20k TC=0,0
R2 VG1 VSIG 20k TC=0,0 
V2 VDD 0 5Vdc
M1 VD1 VG1 0 0 NMOS0P5 
+ L=0.5u 
+ W=60u 
+ M=1CGS 0 VG1 2p TC=0,0 
CGD VD1 VG1 0.3p TC=0,0 
CL 0 \text{ VDL} 1p TC=0,0
******* Main circuit ends here***************
**************** NMOS model begins here *******************************
.model NMOS0P5 NMOS(Level=1 VTO=0.7 GAMMA=0.5 PHI=0.8 
   + LD=0 WD=0 UO=460 LAMBDA=0.33 TOX=9.5E-9 PB=0.9 CJ=0.57E-3 
+ CJSW=120E-12 MJ=0.5 MJSW=0.4 CGDO=0.4E-9 JS=10E-9 CGBO=0.38E-9
             CGSO=0.4E-9)***************** NMOS model ends here *****************************************
******** Analysis begins here****************
.OP
.AC DEC 20 1 100MEG
.PROBE
.END
******** Analysis ends here****************
```
For part (b), copy the netlist given below and paste it into a text file and save it with \*.cir extension.

```
********Problem: P10_57 (b) ***************
******* Main circuit begins here**************
V2 VDD 0 6.5Vdc
RL VO VDD 20k TC=0,0
M2 VO VG2 VD1 0 NMOS0P5
+ L=0.5u+ W=60u
+ M=1
V3 VG2 0 2.8Vdc
V1 VSIG 0 AC 10m
+SIN 0.79 10m 1k 0 0 0
R2 VG1 VSIG 20k TC=0,0
CGS 0 VG1 2p TC=0,0
CDB 0 VD1 0.2p TC=0,0
CGD VD1 VG1 0.3p TC=0,0
M1 VD1 VG1 0 0 NMOS0P5
+ L=0.5u
+ W=60u
+ M=1
CL 0 VO 1p TC=0,0
******* Main circuit ends here****************
***************** NMOS model begins here ******************************
.model NMOS0P5 NMOS(Level=1 VTO=0.7 GAMMA=0.5 PHI=0.8
+ LD=0 WD=0 UO=460 LAMBDA=0.33 TOX=9.5E-9 PB=0.9 CJ=0.57E-3
+ CJSW=120E-12 MJ=0.5 MJSW=0.4 CGDO=0.4E-9 JS=10E-9 CGBO=0.38E-9
+ CGSO=0.4E-9)
***************** NMOS model ends here *****************************************
******** Analysis begins here****************
.OP
.AC DEC 20 1 100MEG
```
Microelectronics Circuits Spice solutions

.END \*\*\*\*\*\*\*\*\* Analysis ends here\*\*\*\*\*\*\*\*\*\*\*\*\*\*\*\*\*